## CD Superior CD Superior CD Superior CD Superior CD Superior CD Superior CD Superior CD Superior CD Superior CD **WMA**

**CD** Windows Media Player9

## 1 **1** Windows Media Player

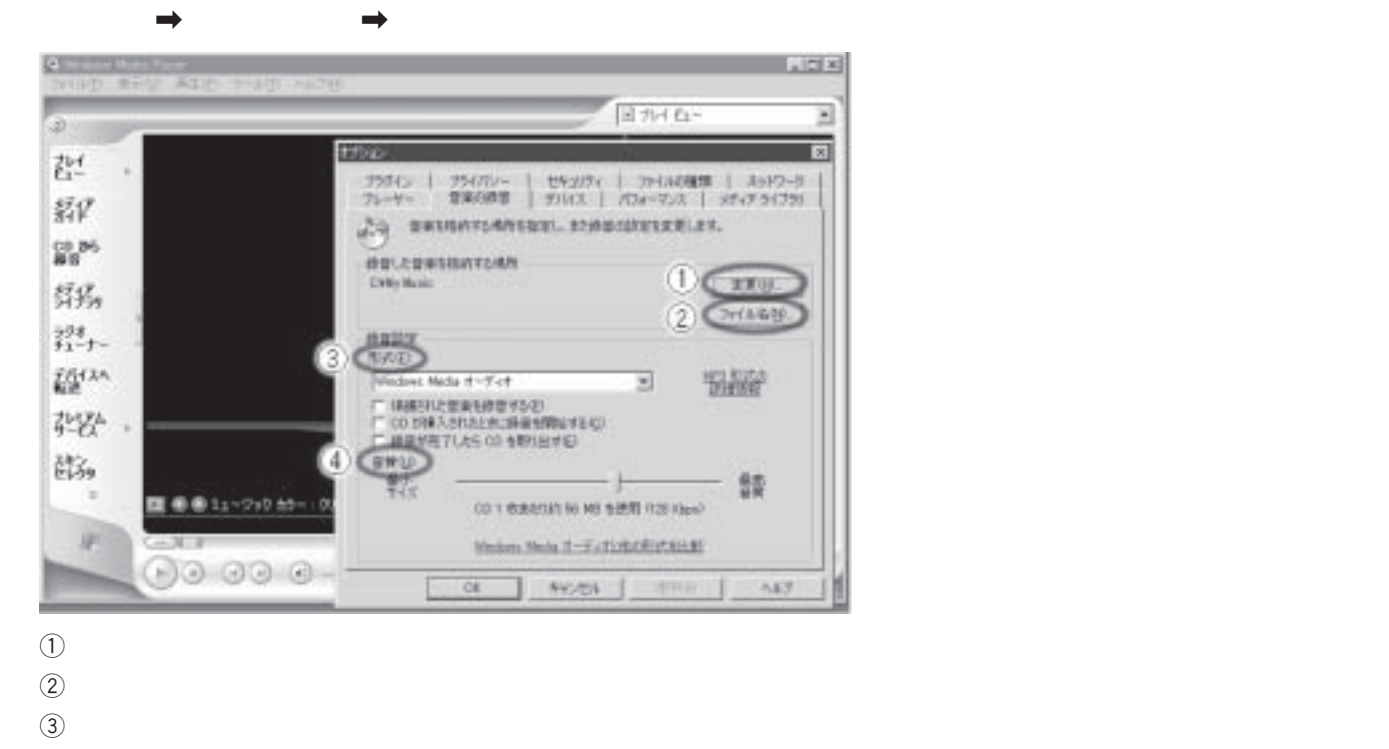

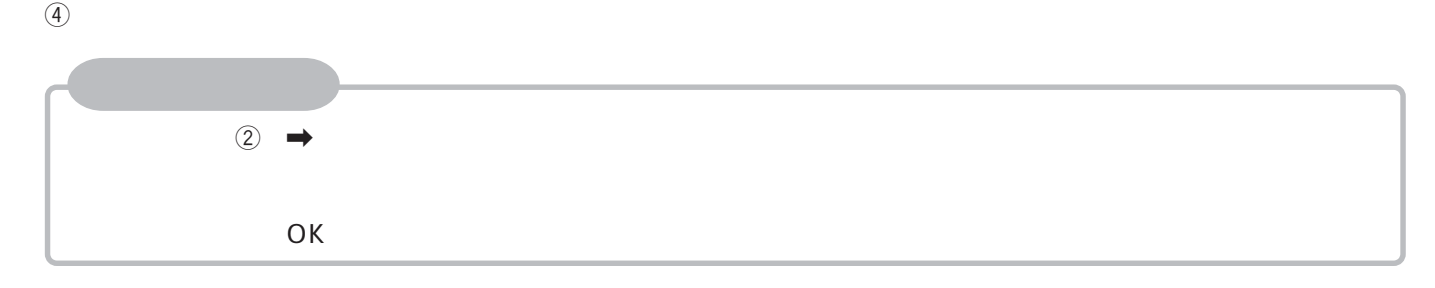

## 3 OK

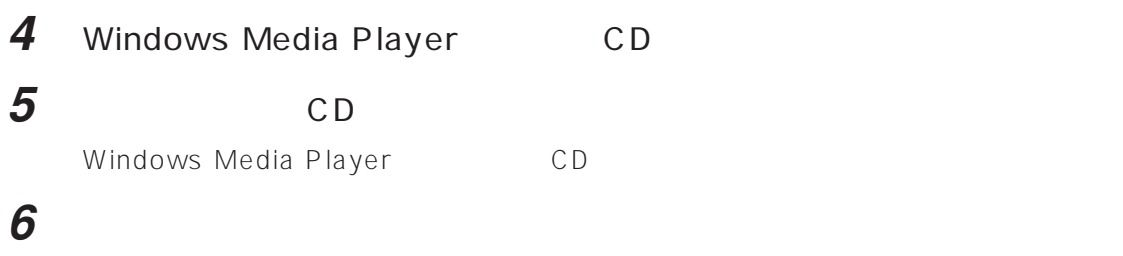

**2** ①